$,$  tushu007.com

## $<<$ 3ds max 5

 $<<$ 3ds max 5

- 13 ISBN 9787115121448
- 10 ISBN 7115121443

出版时间:2004-6

页数:118

字数:186000

extended by PDF and the PDF

http://www.tushu007.com

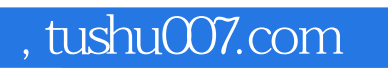

 $<<$ 3ds max 5

 $3d$ s max  $5$ 

 $12$ 

 $\frac{4}{\pi}$  and  $\frac{4}{\pi}$   $\frac{1}{\pi}$   $\frac{1}{\pi$ 

, tushu007.com

## $<< 3dsmax 5$

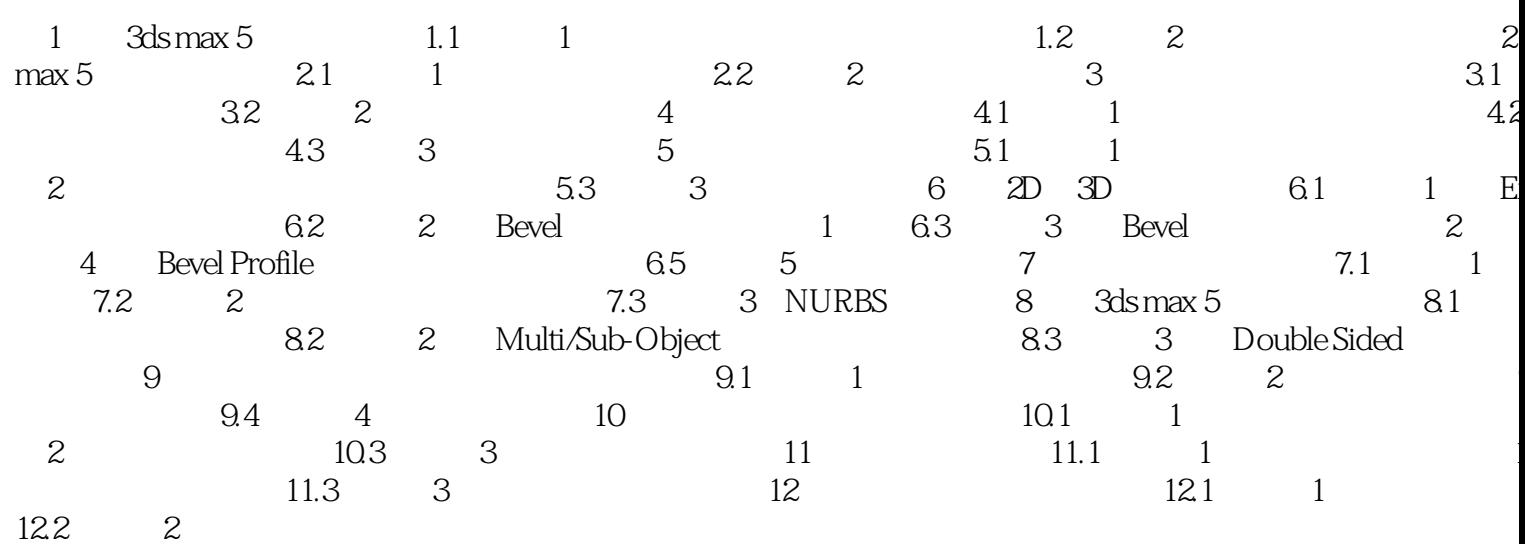

 $>$ 

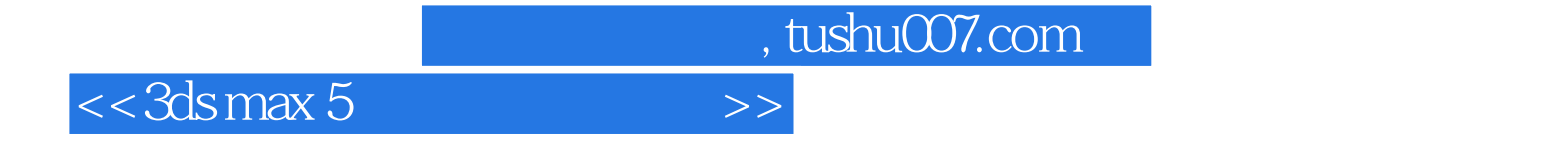

本站所提供下载的PDF图书仅提供预览和简介,请支持正版图书。

更多资源请访问:http://www.tushu007.com